# **Arduino Handout**

## **Vocabulary and Syntax:**

### Common Functions

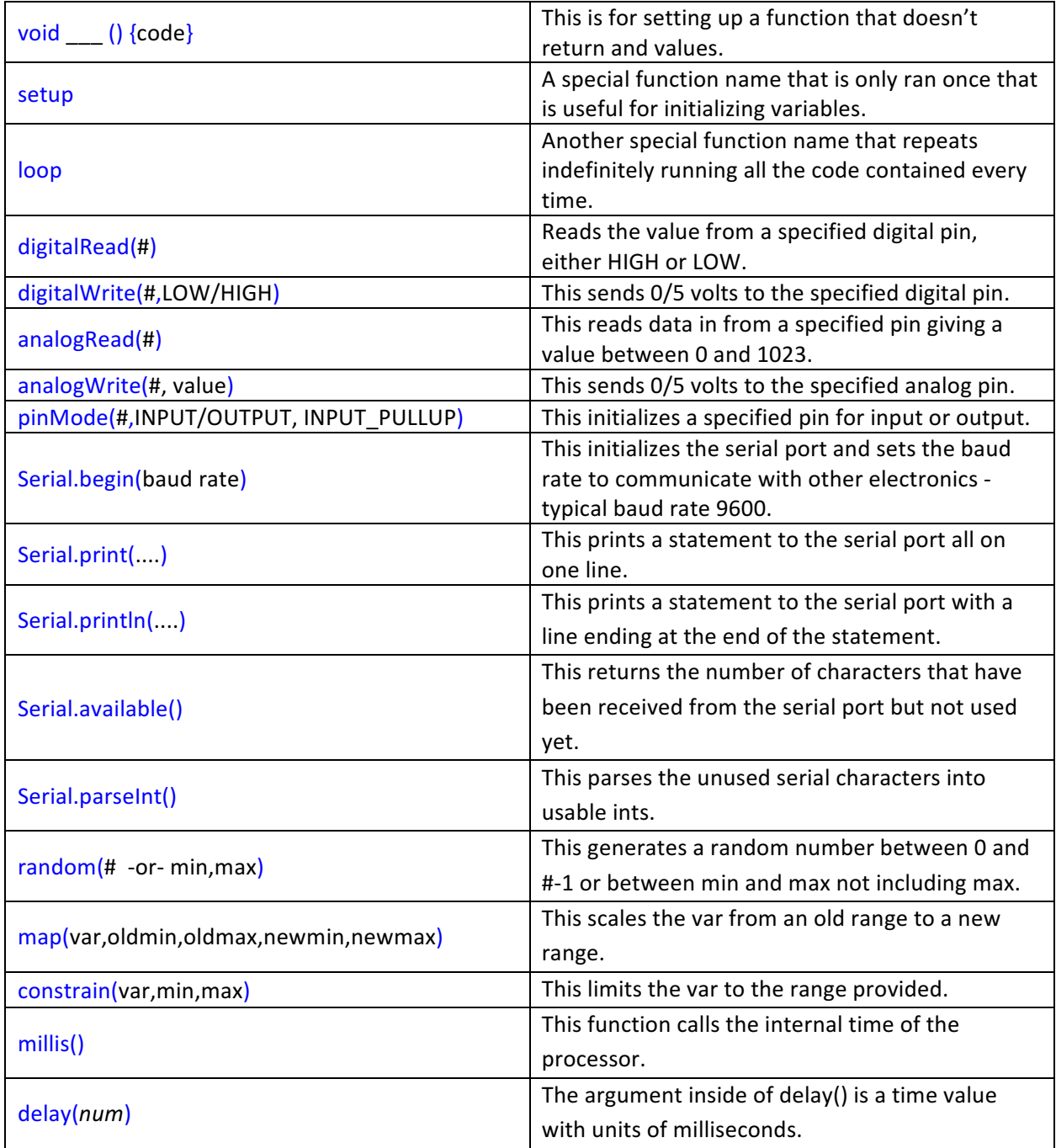

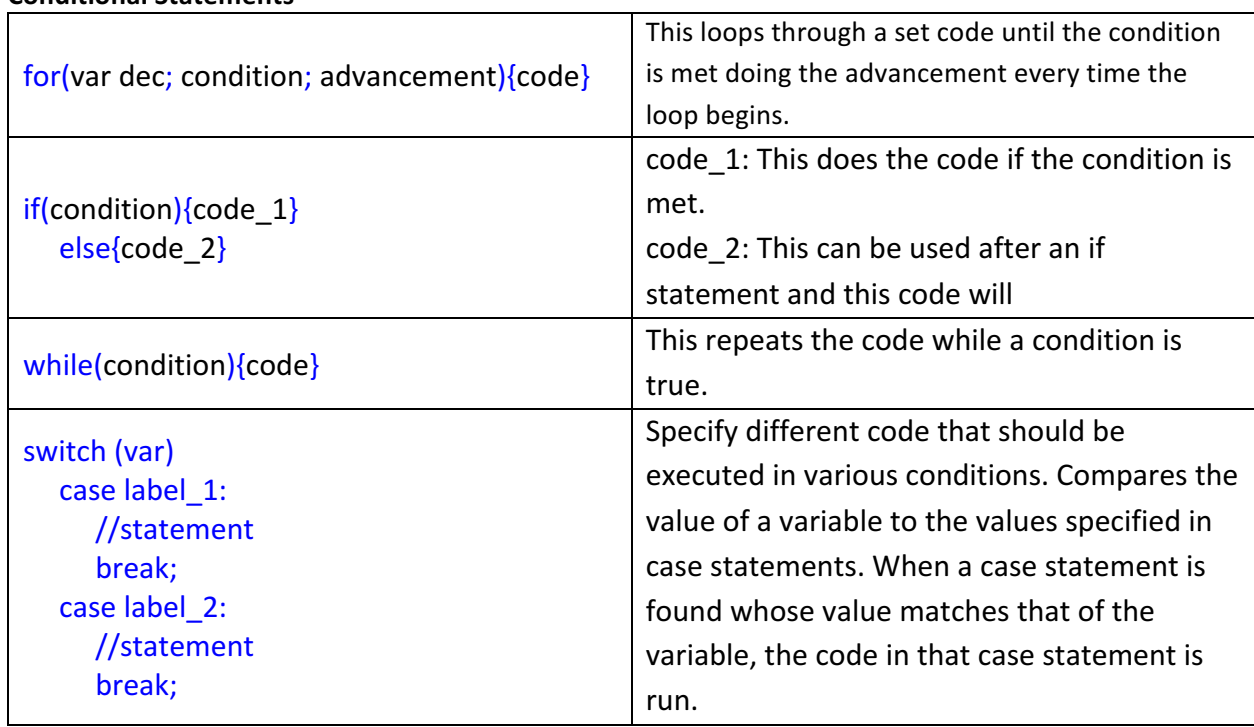

## **Conditional Statements**

## **Libraries**

Libraries are recognized as such files ending in (.h) or (.cpp). These files can be inserted into the main Arduino sketch file by simply using:

## #include<math.h>

or 

## #include"math.h"

The libraries should be placed at the top of the Arduino Sketch file.

### **Using Variables**

Variables are place holders for short descriptive names of sensors. They can also be used for holding a value(s) of a calculation. Each variable must start with a Data Type, which specifies the type of data that shall be used for the variable.

## **Examples of variables:**

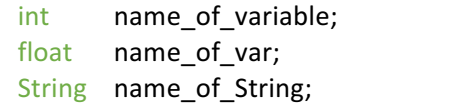

used only for integers used for numbers with very long decimals used for declaring a set of characters such as a sentence.

As you can see, there are many different Data Types to use. Here is a list of the types of Data Types that your variables should have.

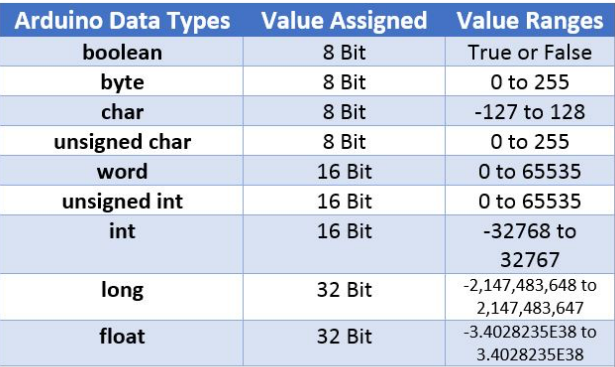

#### **Variable Assignments**

A variable can also be assigned a particular value or set of characters. This is useful if you plan to use this variable multiple times with the same static value/character(s).

#### **Examples of variables:**

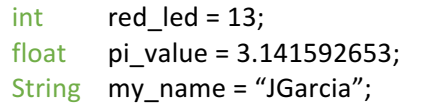

Assignment of a red led to be used on pin 13 used for numbers with very long decimals used for declaring a set of characters such as a name

#### **Comments**

Writing a comment in the code is useful to remember what the piece of code does. It's good to comment your code that you write so that others can also understand what you have written. You can start a comment by using two forward slash:  $//$  or by starting a paragraph comment using

// This is a comment and the compiler ignores this section of the code.

or 

/\* This is a comment and the compiler ignores this section of the code. \*/